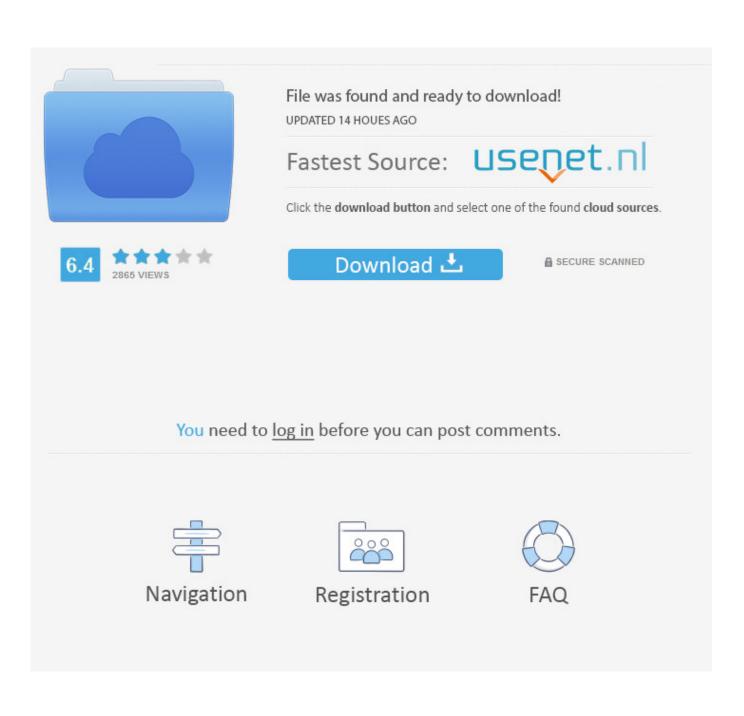

Download Mac Os For Vmware Workstation 12

| Name                                     | Date modified      | Туре          | Size       |
|------------------------------------------|--------------------|---------------|------------|
| License Keys                             | 7/20/2017 11:42 AM | Text Document | 2 KB       |
| 🐻 VMware-workstation-full-12.5.7-5813279 | 6/23/2017 9:04 AM  | Application   | 414,641 KB |
| 💑 keygen                                 | 8/25/2015 10:33 PM | Application   | 42 KB      |

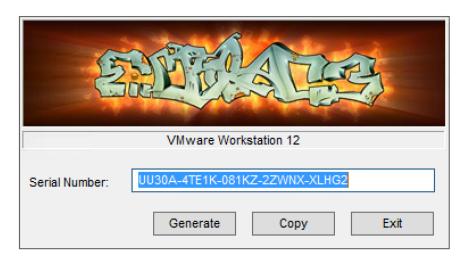

Download Mac Os For Vmware Workstation 12

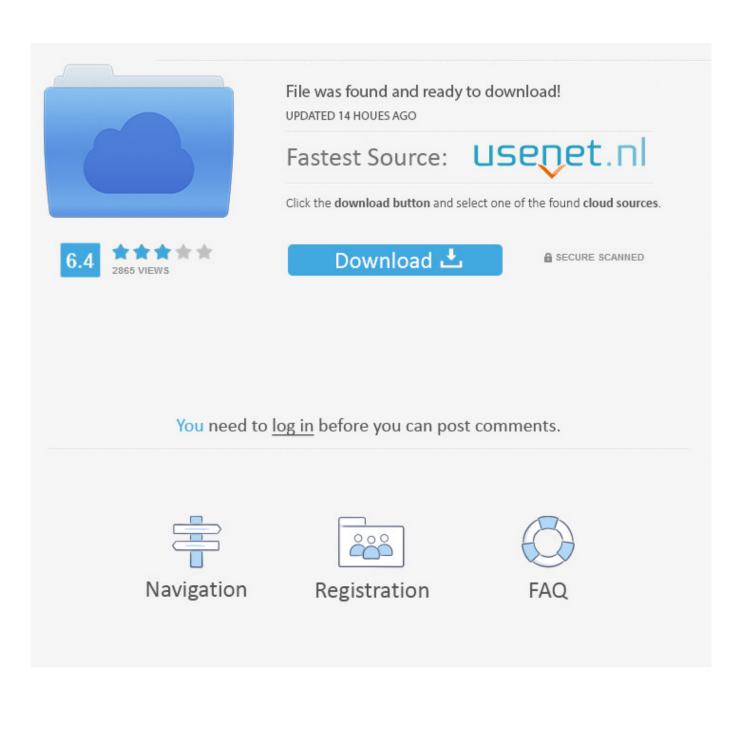

Go ahead and Open My Computer or This PC and paste the address Location that I recommended you copy earlier.. Download VMware Workstation Unlocker from GitHub I am innovative and experienced IT professional with over 12 years in the IT industry.. nz/#!pRBjxRhJ!Oev39RoC-0D3J0xmPNlw21yEfIS7SBTYR7zOMswdakoMirror Link >>> https://drive.

1. <u>vmware workstation player</u>

- 2. vmware workstation 15
- 3. <u>vmware workstation free download</u>

5 7, thumbs up The exactly same VM, copied over 1:1, will freeze at the Apple logo on different hardware (Dual CPU XEON based HP Workstation with 8 Cores and 16GB RAM).. Download Vmware Workstation For Windows 10Vmware 12 Download For Windows 10Vmware Workstation Pro 16 DownloadDownload Vmware Workstation 12 FreeVmware Workstation Download FreeHey guys in this blog-post I'm going to show you install MAC OS 10.

## vmware workstation player

vmware workstation player, vmware workstation download, vmware workstation pro, vmware workstation 15, vmware workstation 16 license key, vmware workstation 15 download, vmware workstation vs player, vmware workstation for mac, vmware workstation 15 key, vmware workstation 16 pro, vmware workstation free download, vmware workstation 14, vmware workstation mac

12 Sierra)Select the file Click Open and then Click FinishNow Click OkNow We are Ready to Start Our Virtual Machine, but before that we need to do one more important step.

| Name                                     | Date modified      | Туре          | Size       |
|------------------------------------------|--------------------|---------------|------------|
| 🖺 License Keys                           | 7/20/2017 11:42 AM | Text Document | 2 KB       |
| 🐻 VMware-workstation-full-12.5.7-5813279 | 6/23/2017 9:04 AM  | Application   | 414,641 KB |
| 뤏 keygen                                 | 8/25/2015 10:33 PM | Application   | 42 KB      |

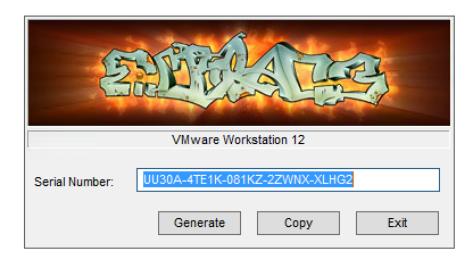

## vmware workstation 15

Aug 04, 2017 Same problem here I got HS installed and running properly in VMware Workstation 12.

## vmware workstation free download

These are the files that is required for the installation MAC OS 10 12 Sierra on your PC or laptopSo Workstation doesn't have the macOS option to select that.. In this video i have shown, how to install macOS Sierra 10 12 6, the latest and probably the last version on VMWare on Windows 10 using a VMWare DiskImage.. 12 Sierra on Windows PC \*\*\*Download WinRAR Click Here >>>https://www rarlab.. Let's get started alright guys so first what you need to do is download all the necessary files from the links mentioned below and a place it on your Desktop.. vmware com/products/workstation-pro html\*\*\*VMware Workstation Pro Lets You Run Multiple Operating Systems as Virtual Machines (including Windows VMs) on a Single Windows or Linux PCmacOS 10.. Don't Start the program yetStep 4: Installing Patch to Install MAC OS 10 12 Sierra on Windows PCGo to the PatchTool Folder and Find "win-install"Right-Click on win-install File and Run as AdministratorAs Soon as You Run the Script You Will See the Command Prompt Load AutomaticallyDon't Worry, The Software is Installing the patch needed for VMware WorkstationWe need to install this patch in-order to install MAC OS 10.

## 73563d744f

How To Download Hulu On Hisense Smart Tv Hack De Gold Para Wyd Means Tоррент Мультфильма Иван Царевич И Жар Птица скачать Free Online Arcade Games For Mac Unduh Dapodik Versi Baru English Best tamilrockers in cz12 tamil dubbed movies free download Intel Pro 3945abg Driver Xp Download Srs Audio Sandbox 1.9 0.2 Crack Keygen Fire emblem 8 hack gba blogger.com Unduh Youtube Untuk Bb Browser Curve 9220